| NAME:                  |          |         |        |
|------------------------|----------|---------|--------|
| EMAIL:                 |          |         |        |
| SIGNATURE:             |          |         |        |
| CIRCLE COURSE SECTION: | MW 9-11  | MW 11-1 | MW 6-8 |
|                        | ТТн 9-11 | ТТн 1-3 |        |

| 1             |  |
|---------------|--|
| $\frac{2}{3}$ |  |
| 3             |  |
| 4             |  |
| 5<br>6        |  |
|               |  |
| 7             |  |
| 8             |  |
| 9             |  |
| 10            |  |
| Total         |  |

- Lehman College, CUNY CIS 166 Final Exam, Version 4, Spring 2015
- 1. What will the following code print:

```
s = "List'(Processing'(John'(McCarthy"
a = s[0:3]
print(a.lower())
names = s.split("'(")
print(names)
b = names[1]
c = names[-1]
print(c,b)
d = a+b[0]
print('(print "', d.upper(),'")')
```

|         |  | Fotal |  |
|---------|--|-------|--|
| Output: |  |       |  |
| Output. |  |       |  |
|         |  |       |  |
|         |  |       |  |
|         |  |       |  |
|         |  |       |  |
|         |  |       |  |
|         |  |       |  |
|         |  |       |  |
|         |  |       |  |
|         |  |       |  |
|         |  |       |  |
|         |  |       |  |
|         |  |       |  |
|         |  |       |  |
|         |  |       |  |
|         |  |       |  |
|         |  |       |  |

2. Write a **complete program** to calculate how much something will weigh on Saturn. Your program should prompt the user for the weight on the Earth and then print out the weight on Saturn. For example, if the user enters 100, your program should print out 108.

The weight of an item on Saturn is 108% of its weight on earth.

```
def helper(jefferson,madison):
    s = ""
    for j in range(jefferson):
        print(j, ": ", madison[j])
        if j % 2 == 0:
            s = s + madison[j]
s)        print("Building s:", s)
        return(s)
```

Output:

```
(a) r = prob4(0,"city")
print("Return: ", r)
```

**Output:** 

(b) r = prob4(2,"university")
print("Return: ", r)

**Output:** 

(c) r = prob4(4,"new york")
print("Return: ", r)

4. Given the following program and input file, what is printed: def prob5V1():

| def prob5V1():                             | 1          |
|--------------------------------------------|------------|
| c = 0                                      | places.txt |
| <pre>infile=open("places.txt","r")</pre>   | Greene     |
| <pre>for line in infile.readlines():</pre> | Clinton    |
| if len(line)<9:                            | Warren     |
| <pre>print("Short Line: ", end ="")</pre>  | Montgomery |
| c = c+1                                    | Miami      |
| <pre>print(line)</pre>                     | Preble     |
| <pre>print("Num short lines is", c)</pre>  |            |
|                                            |            |

prob5V1()

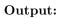

5. (a) Write a function that takes number between 1 and 4 as a parameter and returns the corresponding season as a string. For example, if the parameter is 1, your function should return "winter". If the parameter is 2, your function should "spring", etc. If the parameter is not between 1 and 4, your function should return the empty string.

(b) Write a main() that allows the user to enter a number and calls your function to show that it works.

6. Complete the following program, which sets up a graphics window and turtle, draws a decagon (10-sided figure) to the window, and then prints a closing message and closes the graphics window when mouse is clicked. That is, write the functions setUp(), drawDecagon(), and conclusion():

```
import turtle

def main():
    w,t = setUp()  #sets up a graphics window and turtle
    drawDecagon(t)  #draws a decagon using the turtle
    conclusion(w)  #prints goodbye and closes window on click
```

```
main()
```

7. (a) Write a **complete** program that prompts the user for a file name and prints the number of lines in the file.

(b) Write a **complete** program that prints the total area stored in a data file. Your program should open the file, cityData.csv and sum the last values in each line. Note that the first line should not be used since it contains the column headers and not data. The data is separated by commas (","). Your program should print the running sum that you calculated.

## cityData.csv:

Borough, County, Area (square miles) Bronx, Bronx, 42 Brooklyn, Kings, 71 Manhattan, New York, 23 Queens, Queens, 109 Staten Island, Richmond, 58 8. Write the Python code for the algorithms below:

```
(a) getInput()
   Ask user for a string
   Until they enter a non-empty string
        Print error message
        Ask user for a non-empty string
   Return the string entered
```

9. In lab, we wrote a Tic-Tac-Toe program. Modify the program to check for a winner after each move and keep track of the number of times this occurs. Your program should print out a message if someone has a winning configuration, print out the total winning configurations seen so far, and continue playing. Clearly mark your changes to the design below:

```
#Second Version of Tic-Tac-Toe
from turtle import *
def setUp():
   win, tic = Screen(), Turtle()
    tic.speed(10)
   win.setworldcoordinates(-0.5,-0.5,3.5, 3.5)
   for i in range(1,3):
       tic.up()
       tic.goto(0,i)
       tic.down()
       tic.forward(3)
    tic.left(90)
    for i in range(1,3):
       tic.up()
       tic.goto(i,0)
        tic.down()
        tic.forward(3)
    tic.up()
    board = [["","",""],["",""],["",""]]
    return(win,tic,board)
def playGame(tic,board):
   for i in range(4):
       x,y = eval(input("Enter x, y coordinates for X's move: "))
       tic.goto(x+.25,y+.25)
       tic.write("X",font=('Arial', 90, 'normal'))
       board[x][y] = "X"
       x,y = eval(input("Enter x, y coordinates for O's move: "))
       tic.goto(x+.25,y+.25)
       tic.write("O",font=('Arial', 90, 'normal'))
       board[x][y] = "0"
    x,y = eval(input("Enter x, y coordinates for X's move: "))
    tic.goto(x+.25,y+.25)
    tic.write("X",font=('Arial', 90, 'normal'))
    board[x][y] = "X"
def checkWinner(board):
    for x in range(3):
        if board[x][0] != "" and (board[x][0] == board[x][1] == board[x][2]):
           return(board[x][0]) #we have a non-empty row that's identical
    for y in range(3):
        if board[0][y] != "" and (board[0][y] == board[1][y] == board[2][y]):
            return(board[0][y]) #we have a non-empty column that's identical
    if board[0][0] != "" and (board[0][0] == board[1][1] == board[2][2]):
        return(board[0][0])
    if board[2][0] != "" and (board[2][0] == board[1][1] == board[2][0]):
        return(board[2][0])
   return("No winner")
def main():
   win,tic,board = setUp() #Set up the window and game board
   playGame(tic,board)
                              #Ask the user for the moves and display
    print("\nThe winner is", checkWinner(board)) #Check for winner
```

10. (a) In lab, we processed name data maintained by the Social Security Administration. Write a function that takes as input a string of Social Security Administration name data and returns the first letter of the name. For example, your function would return the number 'H' when given the first line of the sample file.

Here are some sample lines from the NY.txt file containing the data for New York State:

NY.txt NYM1910Herbert,83 NYM1910Leo,80 NYM1910Andrew,79 NYM1910Ernest,79 NYM1910Milton,79

(b) Write a **complete program** that uses your function above to count the overall number of entries for names beginning with 'Z'. Your program should open the file NY.txt, keep a running total of the number of times the names start with 'Z', and print the results.

| Useful String Methods: | (from p 140 of textbook) |
|------------------------|--------------------------|
|------------------------|--------------------------|

| Function                 | Meaning                                                             |
|--------------------------|---------------------------------------------------------------------|
| s.capitalize()           | Copy of $\mathbf{s}$ with only the first character capitalized.     |
| s.center(width)          | Copy of $\mathbf{s}$ is centered in a field of given width.         |
| s.count(sub)             | Count the number of occurrences of sub in s.                        |
| s.find(sub)              | Find the first position where <b>sub</b> occurs in <b>s</b> .       |
| s.join(list)             | Concatenate list into a string using s as a separator.              |
| s.ljust(width)           | Like center, but s is left-justified.                               |
| s.lower()                | Copy of $\mathbf{s}$ with all characters converted to lowercase.    |
| s.lstrip()               | Copy of $\mathbf{s}$ with leading whitespace removed.               |
| s.replace(oldsub,newsub) | Replace all occurrences of oldsub in s with newsub.                 |
| s.rfind(sub)             | Like find, but returns rightmost position.                          |
| s.rjust(sub)             | Like center, but s is right-justified.                              |
| s.rstrip()               | Copy of $\mathbf{s}$ with trailing whitespace removed.              |
| s.split()                | Split $\mathbf{s}$ into a list of substrings.                       |
| s.title()                | Copy of $\mathbf{s}$ with first character of each word capitalized. |
| s.upper()                | Copy of $\mathbf{s}$ with all characters converted to uppercase.    |

Useful Turtle Methods: (from http://docs.python.org/3.0/library/turtle.html)

| Function                           | Meaning                                               |
|------------------------------------|-------------------------------------------------------|
| t.forward(d)                       | Move turtle forward d steps                           |
| t.backward(d)                      | Move turtle backward d steps                          |
| t.right(angle)                     | Turn turtle <b>angle</b> degrees to the right         |
| t.left(angle)                      | Turn turtle angle degrees to the left                 |
| t.up()                             | Pull the pen up: no drawing when moving               |
| t.down()                           | Pull the pen down: drawing when moving                |
| t.color(c)                         | Change pen color to color c                           |
| t.goto(x,y)                        | Move turtle to coordinates (x,y)                      |
| w.bgcolor(c)                       | Change background color to color c                    |
| w.setworldcoordinates(x1,y1,x2,y2) | Resize drawing area with lower left corner as (x1,y1) |
|                                    | and upper right corner (x2,y2)                        |
| w.exitonclick()                    | Closes graphics window on mouse click                 |